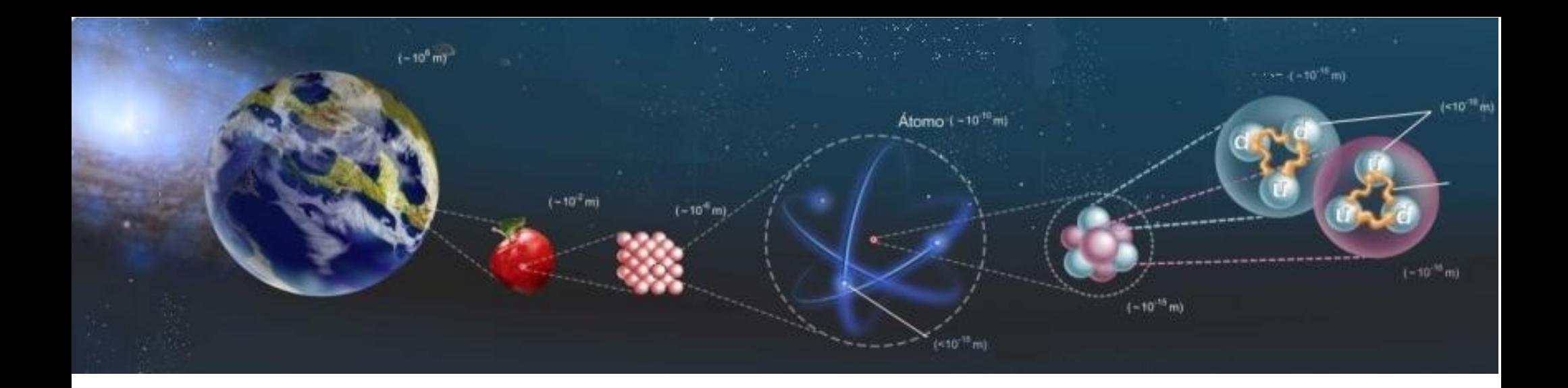

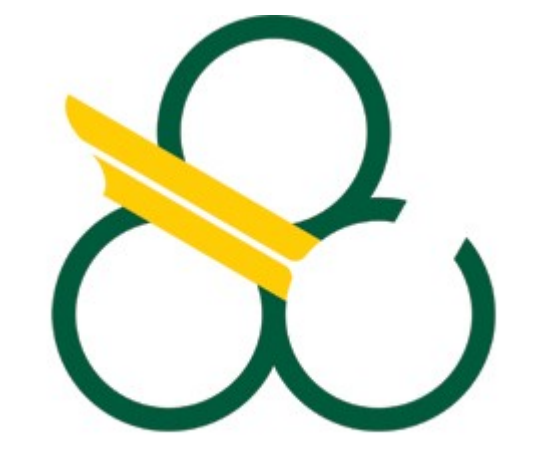

Universidade Federal do ABC

### Estrutura da Matéria

Átomos de muitos Elétrons e Tabela Periódica

http://professor.ufabc.edu.br/~pieter.westera/Estrutura.html

### **O Átomo de Hidrogênio**

### O spin do elétron

Os elétrons ainda têm um quarto número quântico, o número do spin, *m s* , ou momento angular intrínseco (ao contrário do momento angular orbital),

uma maneira de visualizar isto (mas que tem limitações), é do spin como momento angular da rotação do elétron em torno do próprio eixo, e não da revolução em torno do núcleo. (análogo à Terra no Sistema Solar).

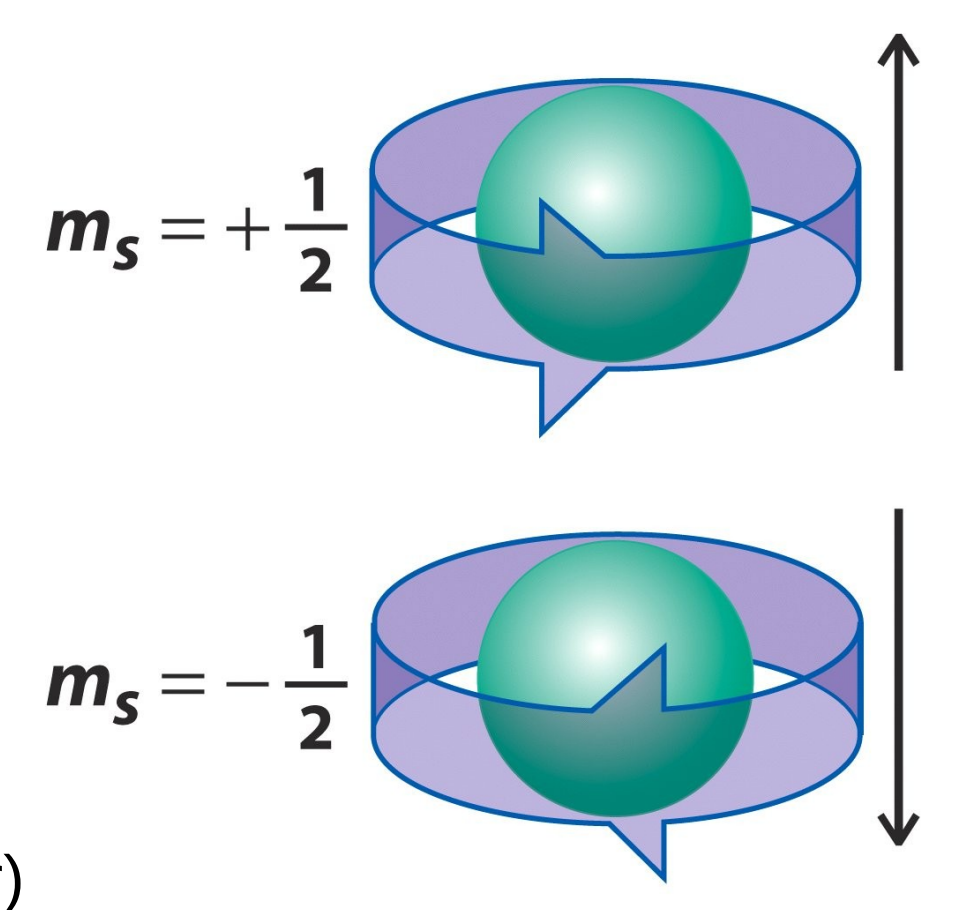

### **O Átomo de Hidrogênio**

### O Estado fundamental do átomo de Hidrigênio

O número quântico do spin de um elétron pode assumir apenas dois valores:

*m s*  $=$  ½ ou -½. Se diz: "spin pra cima",  $\uparrow$ , ou "spin pra baixo",  $\downarrow$ .

Resumo: O átomo de hidrogênio normalmente encontra-se no estado fundamental, quer dizer o estado de menor energia.

O único elétron está na camada 1*s*, *n* = 1, *l* = 0, *m<sub>,</sub>* = 0, e seu spin é pra cima ou pra baixo, *m s*  $= \pm \frac{1}{2}$  (tanto faz).

=> O estado fundamental é denegerado em duas possibilidades.

#### E os outros átomos? Aqueles com mais de um elétron?

Como a camada K (=1*s*) é a camada de menor energia, será que todos os elétrons se encontram lá, alguns com spin pra cima e alguns com spin pra baixo?

Não, devido ao princípio de exclusão de Pauli, que diz que cada estado quântico *n*, *l*, *m l* , *m s* , pode ser ocupado por apenas um elétron.

Ou seja: Cada orbital *n*, *l*, *m<sup>l</sup>* pode conter só dois elétrons, um com spin pra cima e um com spin pra baixo.

No estado fundamental de um átomo com muitos elétrons, os elétrons ocupam os orbitais atômicos disponíveis, de modo a tornar a energia total do átomo a menor possível.

Quando se adiciona elétrons a um átomo, as camadas se enchem de baixo pra cima.

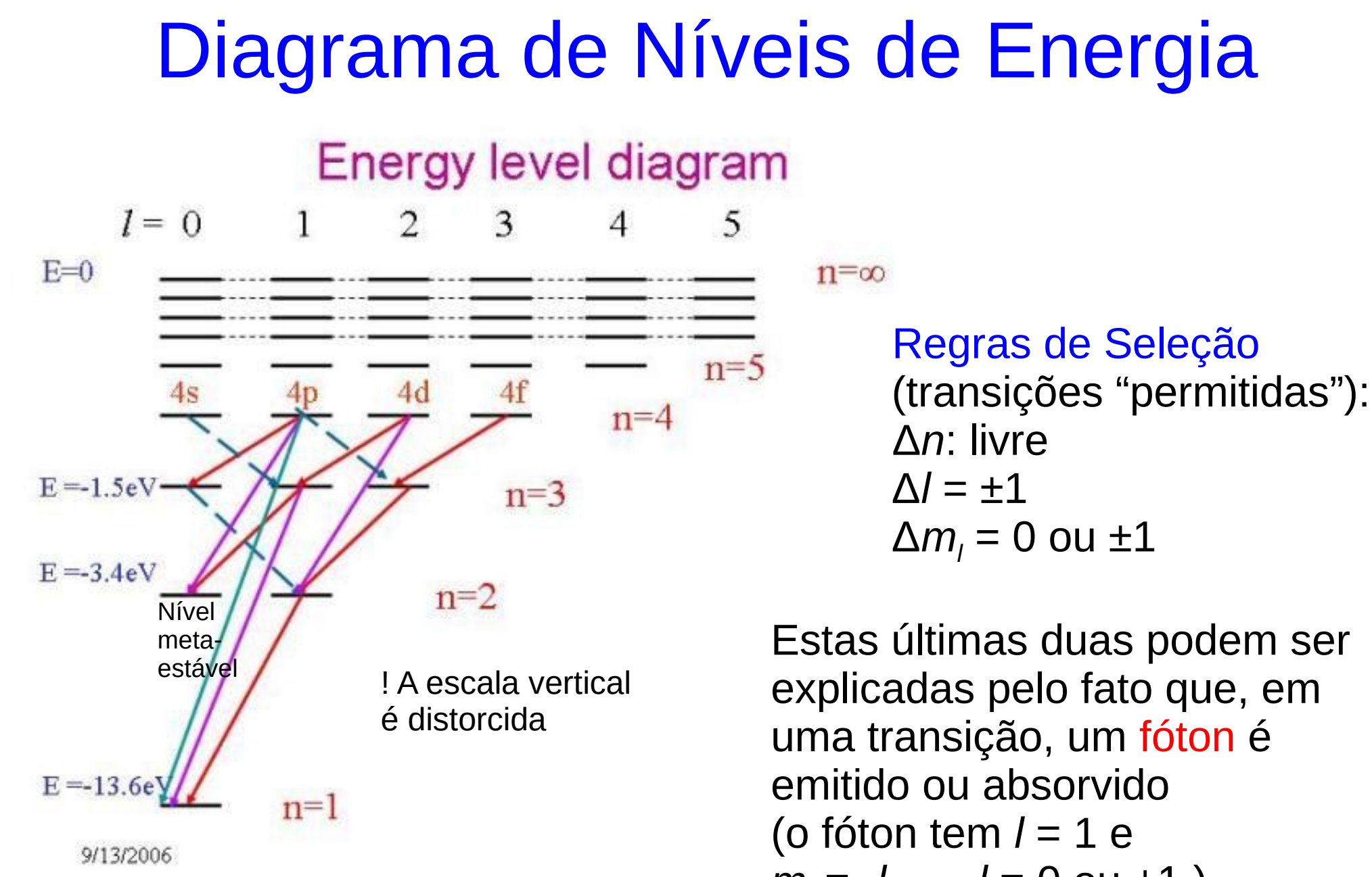

*ml* = -*l*, …, *l* = 0 ou ±1 )

#### Diagrama de energias de um átomo com um elétron

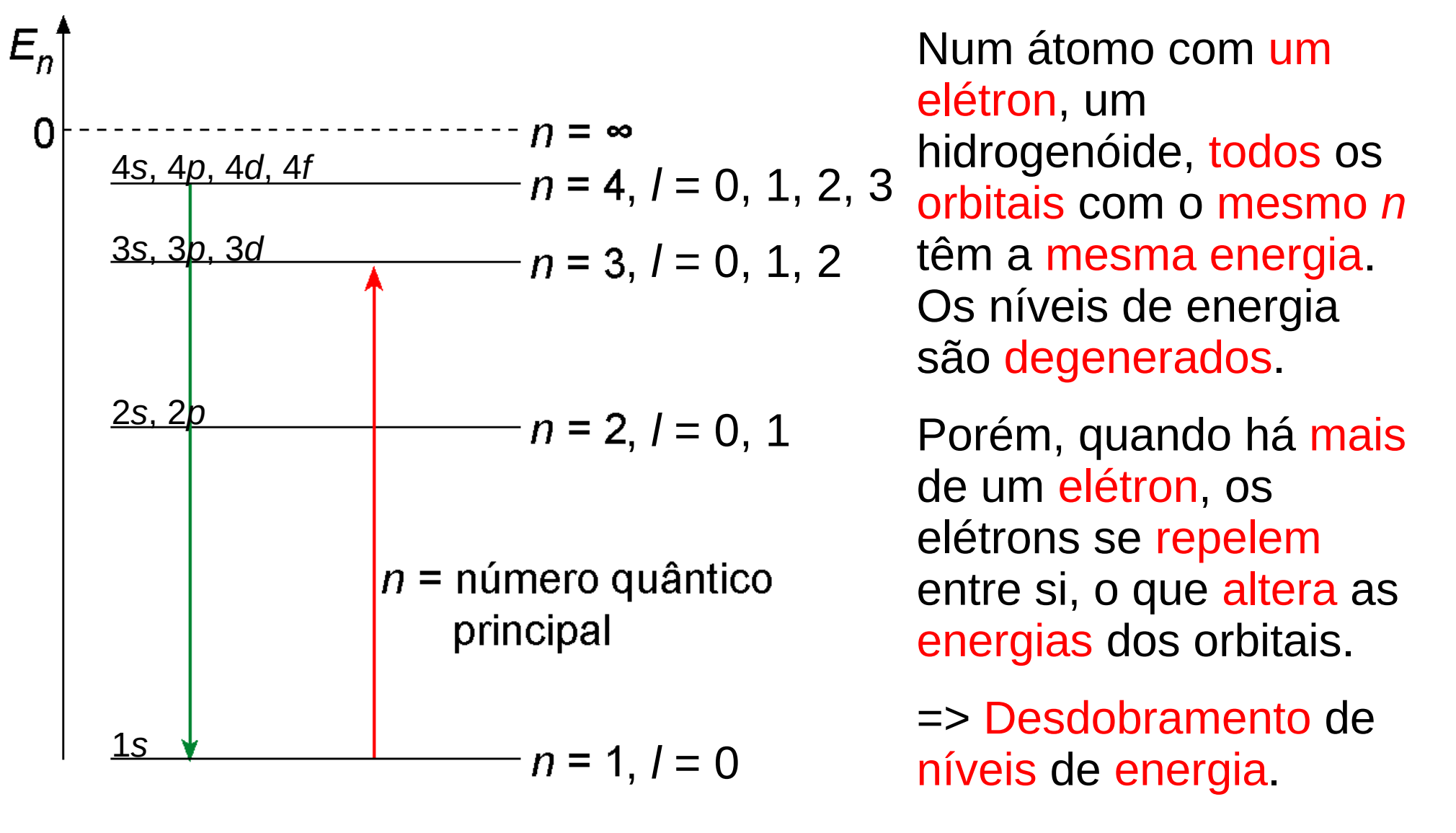

Em átomos com mais de um elétron, temos interações entre os elétrons, o que modifica o potencial que cada elétron "sente".

Cada elétron está submetido ao potencial do núcleo, diminuído pelo potencial devido aos demais elétrons, efeito chamado blindagem.

Notícia ruim: Isto modifica os orbitais e energias, e a Equação de Schrödinger não tem soluções analíticas para sistemas maiores que 1 núcleo + 1 elétron.

Notícia boa: Mesmo assim, dá para identificar os orbitais com os orbitais do átomo de hidrogênio, e podemos manter a notação 1*s*, 2*s*, 2*p*, etc.

Existem métodos numéricos para achar as funções de onda e energias de átomos multi-eletrônicos.

#### Energias em átomos multieletrônicos

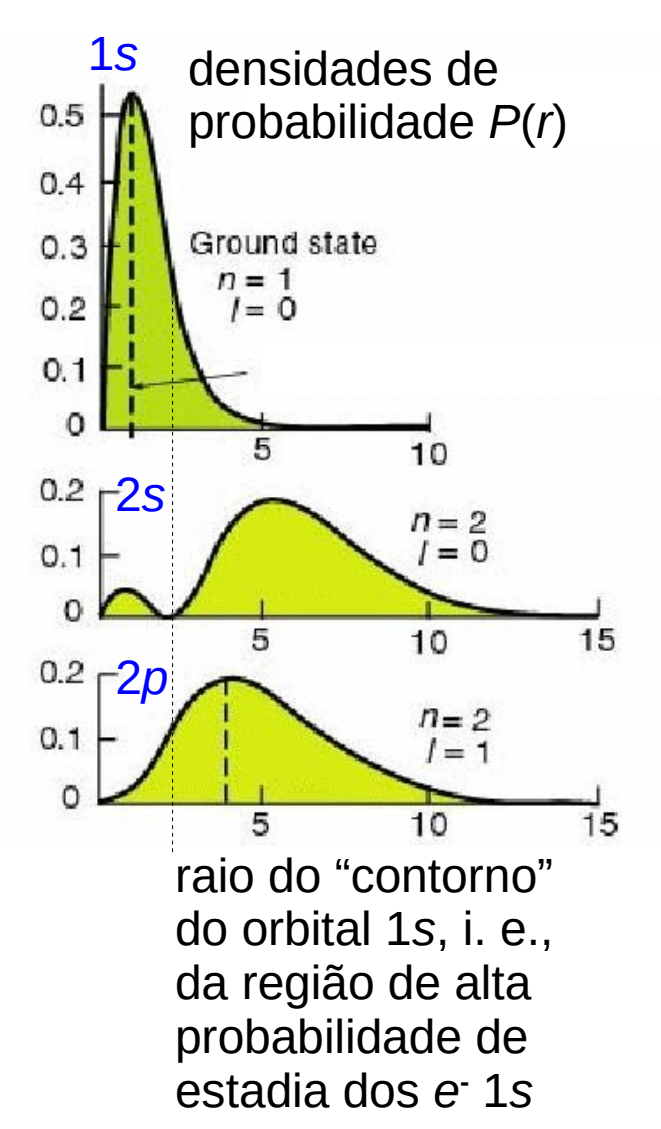

Exemplo (qualitativo)

Num átomo com 3 elétrons, 2 deles no orbital 1*s*, onde se encontrará o terceiro, no orbital 2*s* ou no 2*p*?

Um e**-** 2*p* "enxergaria" maior parte do tempo o núcleo blindado pelos elétrons 1*s*, isto é, se "sentiria" atraído por um núcleo com carga *Z*-2.

Um e**-** 2*s* penetra com mais frequência na região dos 1*s*, e "veria" o núcleo menos blindado, se "sentiria" atraído por um núcleo com carga um pouco maior que *Z*-2 (mais forte que um e**-** 2*p*).

=> No orbital 2s, o 3<sup>°</sup> e<sup>-</sup> tem energia menor que no 2*p*.

Formulação mais simples:

O orbital 2*s* tem menor energia que o 2*p.*

Diagrama de energias em átomos multieletrônicos

Átomos com 1 *e* **-** Átomos multi-*e* **-**

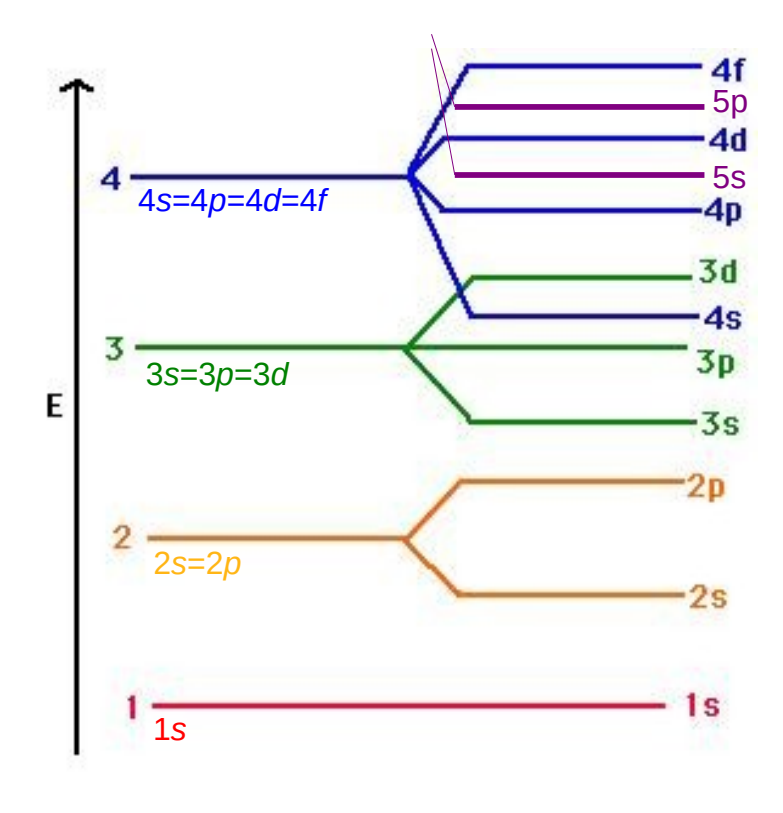

**Resultados** 

Para átomos multi-eletrônicos, ocorre desdobramento de níveis de energia com o mesmo *n* e *l* diferentes, mas para a mesma combinação de *n* e *l*, ainda ocorre degenerescência em *m l* .

Para um dado *n*, as energias das subcamadas (dos orbitais com diferentes valores de *l*) aumentam quando *l* aumenta: *s* < *p* < *d* < *f < …* .

#### Diagrama de energias em átomos multieletrônicos

Átomos com 1 *e* **-** Átomos multi-*e* **-**

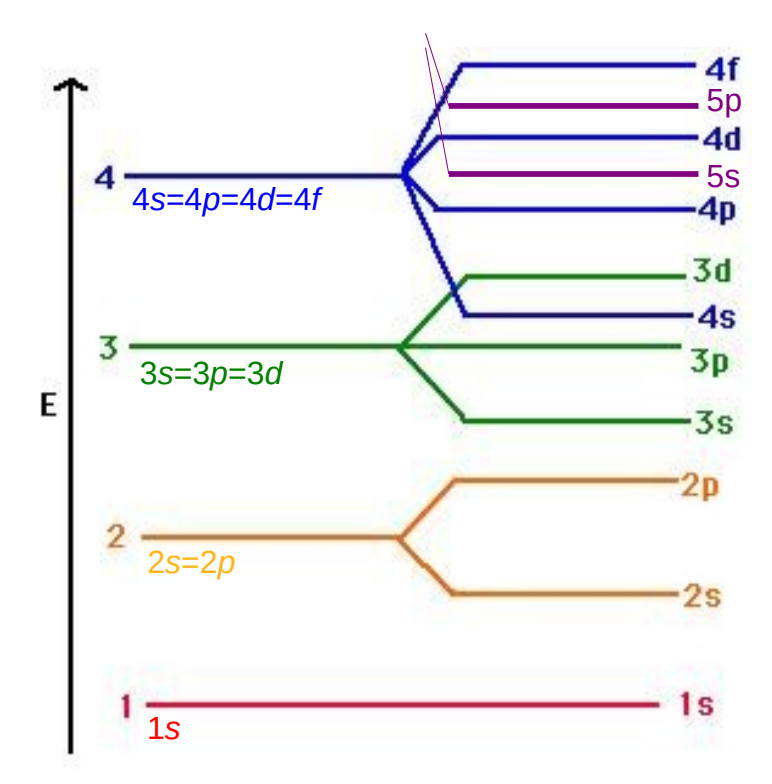

Resultados

Tabela que facilita memorizar a ordem das subcamadas.

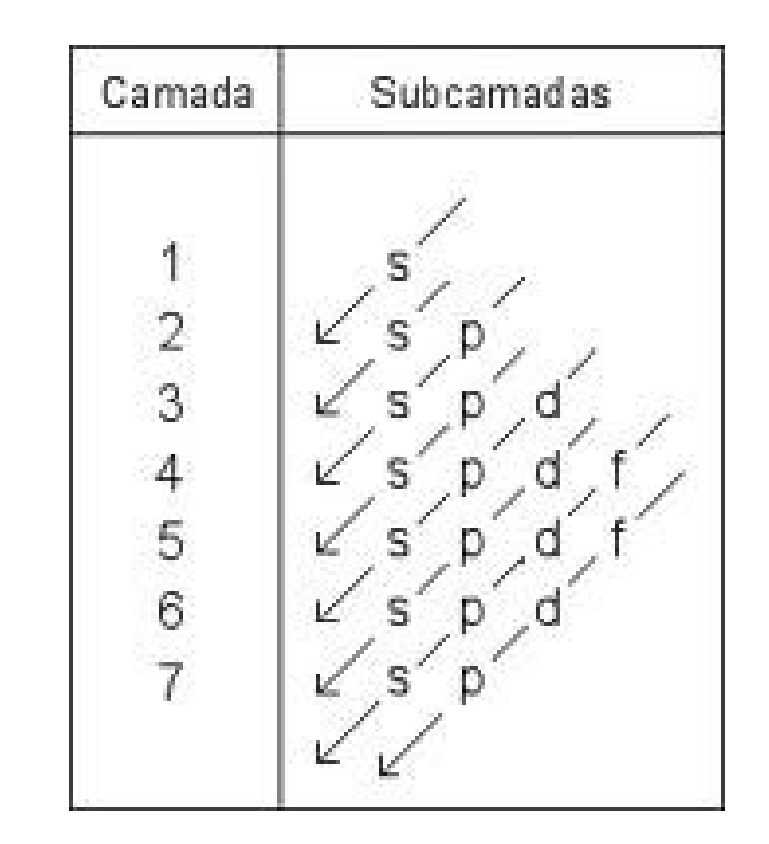

#### Diagrama de energias em átomos multieletrônicos

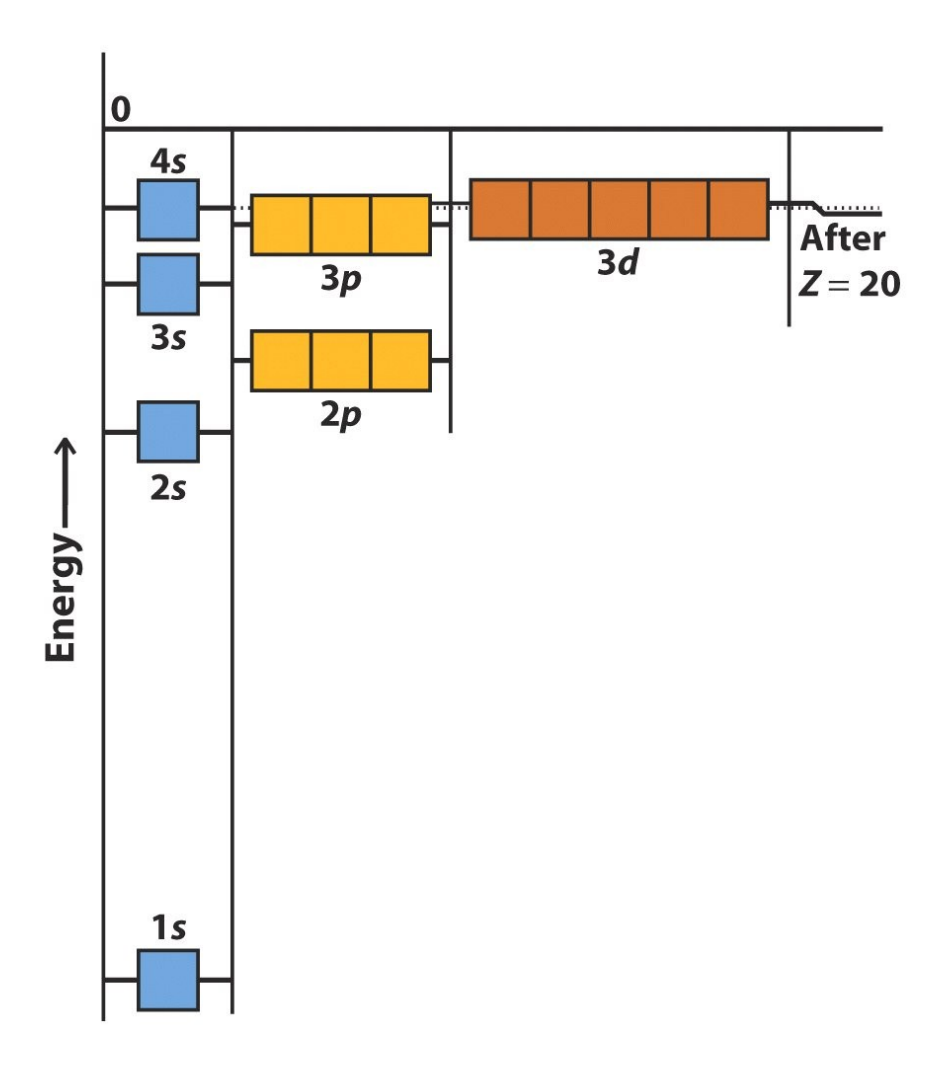

Pelo princípio de exclusão, cada orbital *n*, *l*, *m l* pode ser ocupado por apenas 2 elétrons, um com spin pra cima e um com spin pra baixo.

Agora podemos "encher o sistema periódico", ou seja, encher as camadas e subcamadas de elétrons de baixo pra cima (princípio da construção), simbolizando os elétrons por flechas, ↑ ou ↓, dependendo do spin.

#### Princípio da Construção (aumentando *Z*)

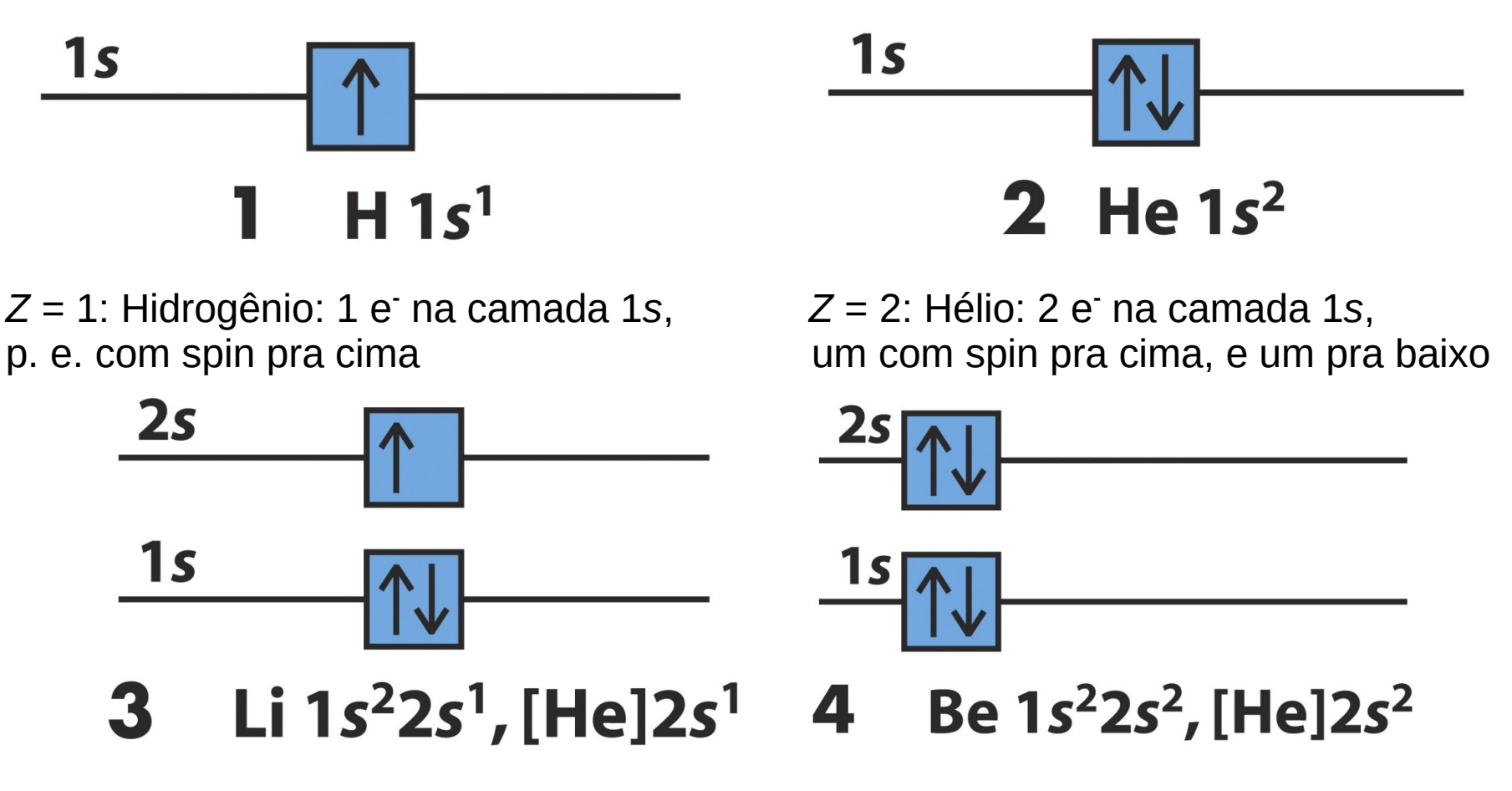

*Z* = 3: Lítio: 2 e**-** na camada 1*s*, 1 na 2s *Z* = 4: Berílio: 2 e**-** na camada 1*s*, 2 na 2s

#### Princípio da Construção (aumentando *Z*)

Podemos prencher os 2·(2*l*+1) vagas em uma dada subcamada em qualquer ordem?

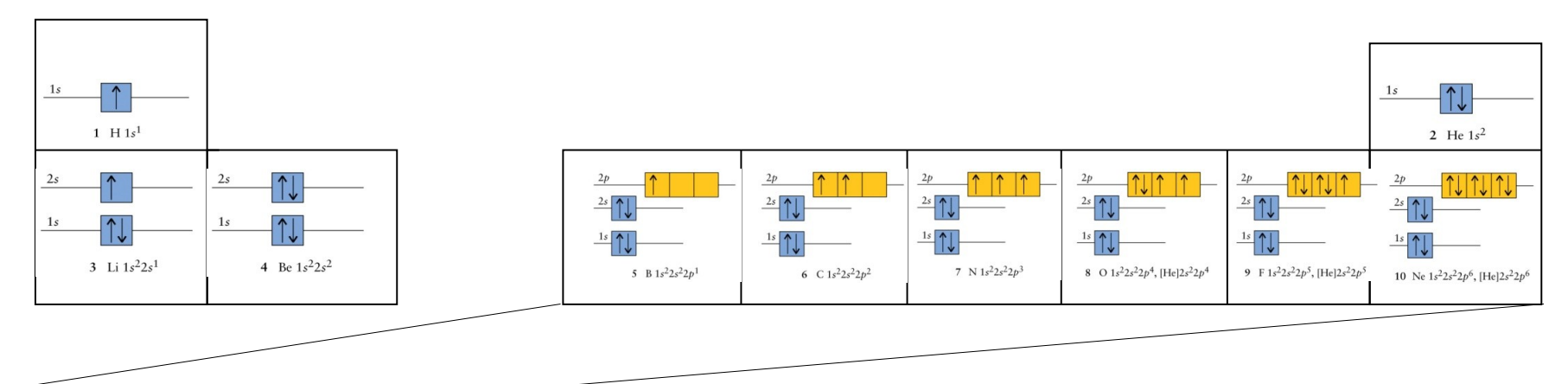

#### Regra de Hund (1927):

"A configuração do estado fundamental é aquela com máximo número de spins desemparelhados."

Ou seja, durante o preenchimento dos orbitais de um mesmo nível energético, deve-se colocar em primeiro lugar em todas elas um só elétron, todos com o mesmo spin, antes de se proceder à lotação completa dessas orbitais. Os próximos elétrons a serem colocados deverão apresentar spins antiparalelos em relação aos já presentes.

#### Configuração dos primeiros 11 elementos

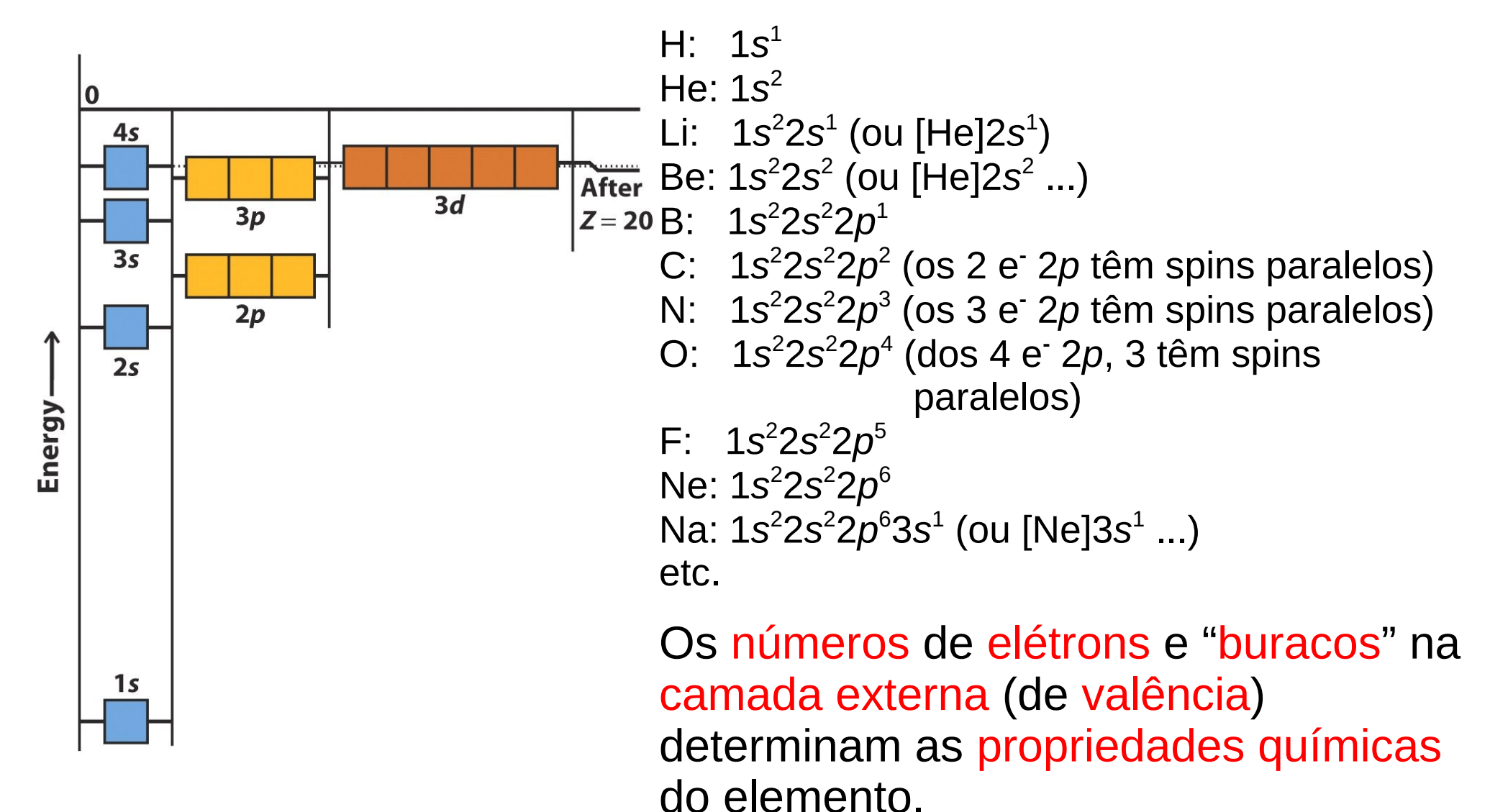

#### Princípio da Construção (aumentando *Z*)

#### Continuando até o fim => A tabela periódica de Dimitri Ivanovich Mendeleev (1869)

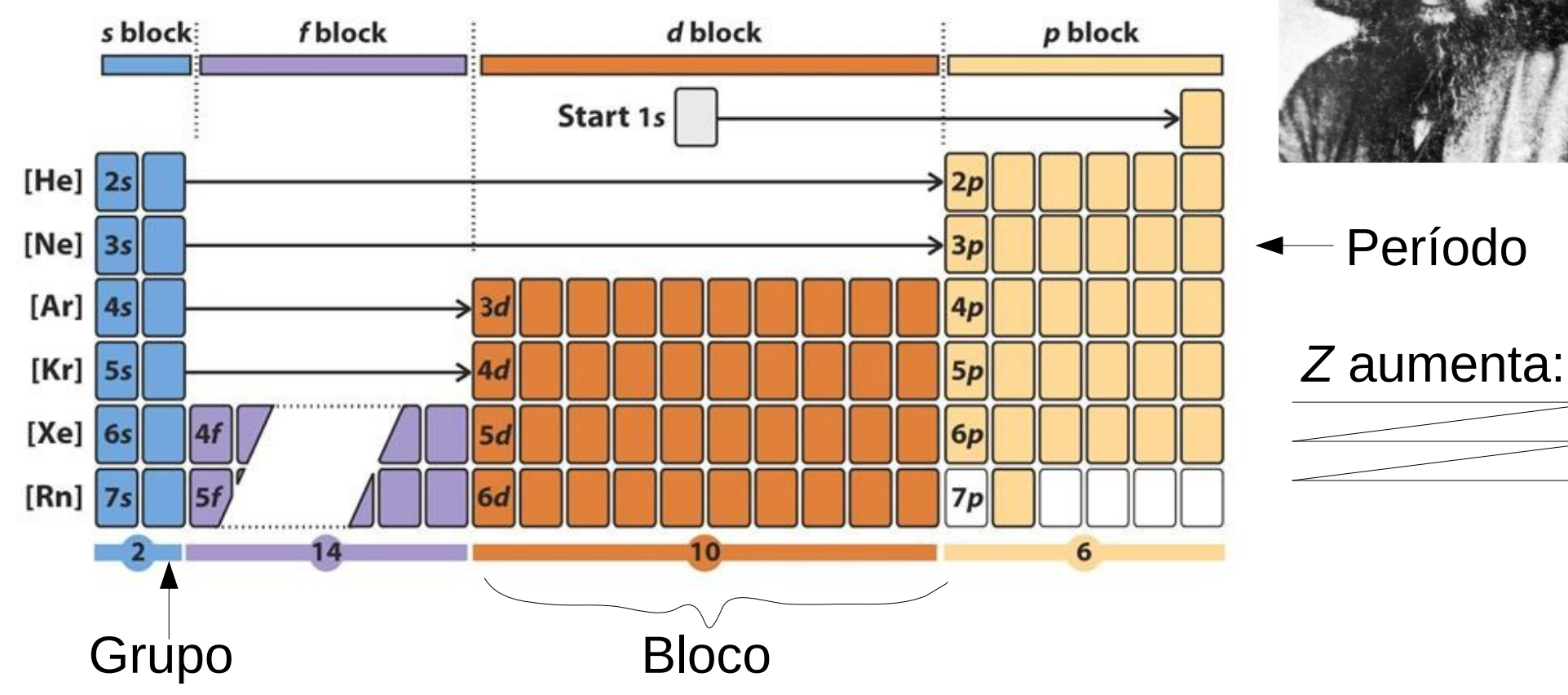

#### O formato da tabela periódica

A forma moderna da tabela periódica reflete a estrutura eletrônica fundamental dos elementos.

O número do período (da linha horizontal) é o número quântico principal da camada de valência. Elementos no mesmo período têm números atômicos da mesma ordem.

Os blocos da tabela periódica refletem a identidade dos últimos orbitais que são ocupados no processo de preenchimento. O bloco *d* também é chamado metais - ou elementos de transição. O bloco *f* contém os Lantanídeos e Actinídeos.

O número do grupo (coluna) está relacionado ao número dos elétrons de valência.

Elementos no mesmo grupo têm propriedades químicas similares, por terem o mesmo número de elétrons de valência ou de buracos na camada de valência (a última camada que contém elétrons).

#### Tabela periódica atual www.iupac.org/reports/periodic\_table/

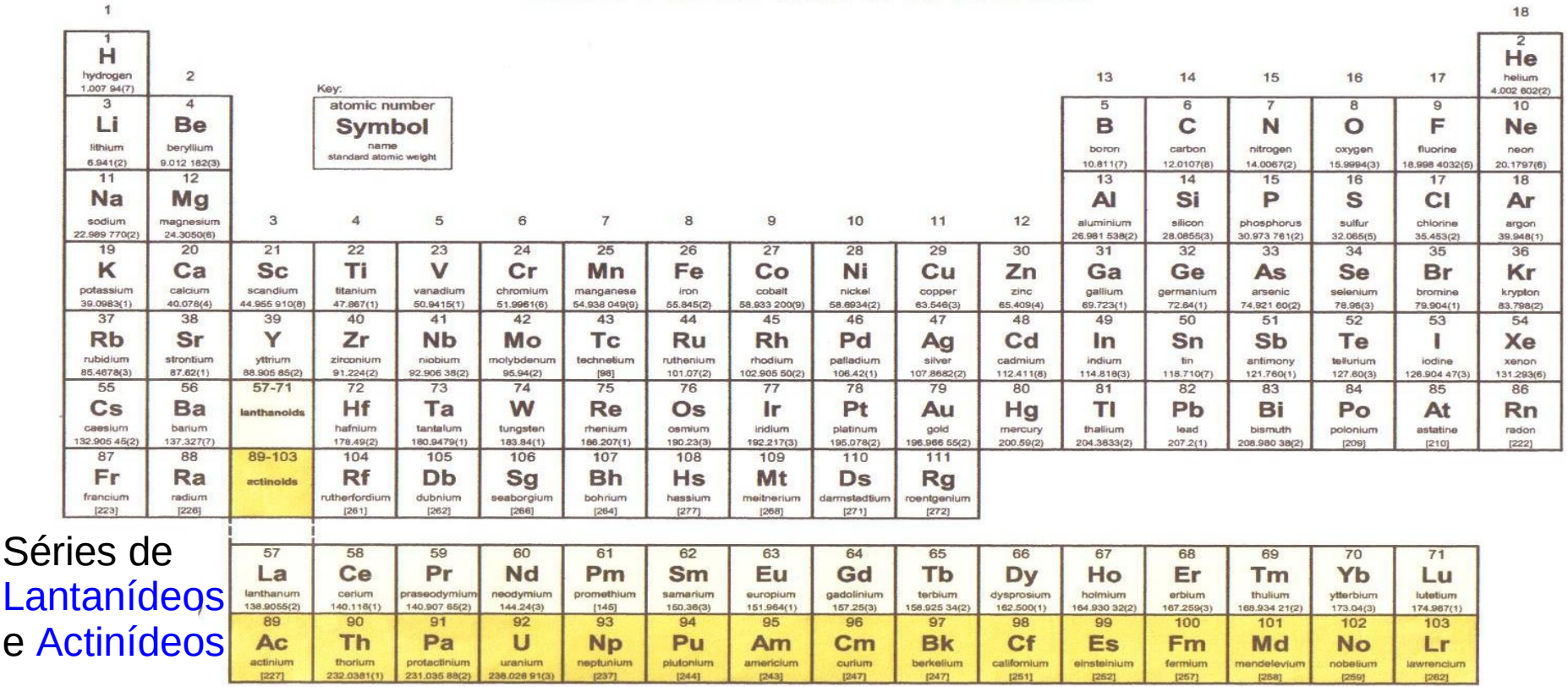

#### **IUPAC Periodic Table of the Elements**

**Notes** 

- "Aluminum" and "cesium" are commonly used alternative spellings for "aluminium" and "caesium."

- IUPAC 2001 standard atomic weights (mean relative atomic masses) are listed with uncertainties in the last figure in parentheses IR. D. Loss, Pure Appl. Chem. 75, 1107-1122 (2003)].

These values correspond to current best knowledge of the elements in natural terrestrial sources. For elements that have no stable or long-lived nuclides, the mass number of the nuclide with the longest

confirmed half-life is listed between square brackets.

Elements with atomic numbers 112, 113, 114, 115, and 116 have been reported but not fully authenticated.

Copyright © 2005 IUPAC, the International Union of Pure and Applied Chemistry. For updates to this table, see http://www.iupac.org/reports/periodic\_table/. This version is dated 4 February 2005.

Tabela periódica atual

Nomes e Números de diferentes Familias ou Grupos

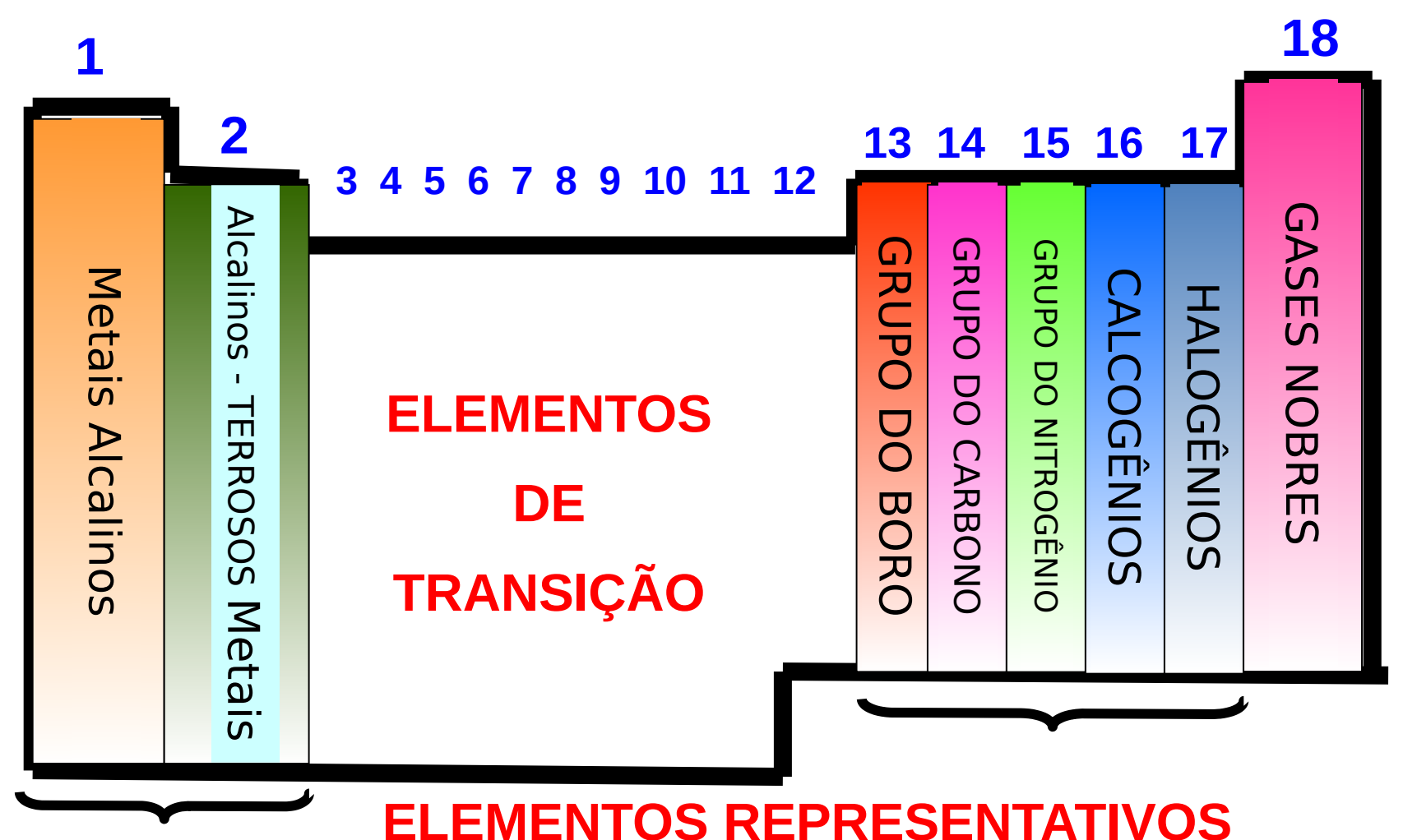

Tabela periódica atual

**Observações** 

O hidrogênio (H), embora apareça na coluna IA, não é um metal alcalino e algumas classificações preferem colocá-lo fora da Tabela.

Todos os elementos situados após o urânio (*Z* = 92) não existem na natureza, devendo, pois, serem preparados artificialmente. São denominados elementos transurânicos (além desses, são também artificiais os elementos tecnécio-43, promécio-61 e astato-85).

Uma outra maneira de sub-dividir a tabela periódica é por propriedades como condutividade elétrica e térmica, ...

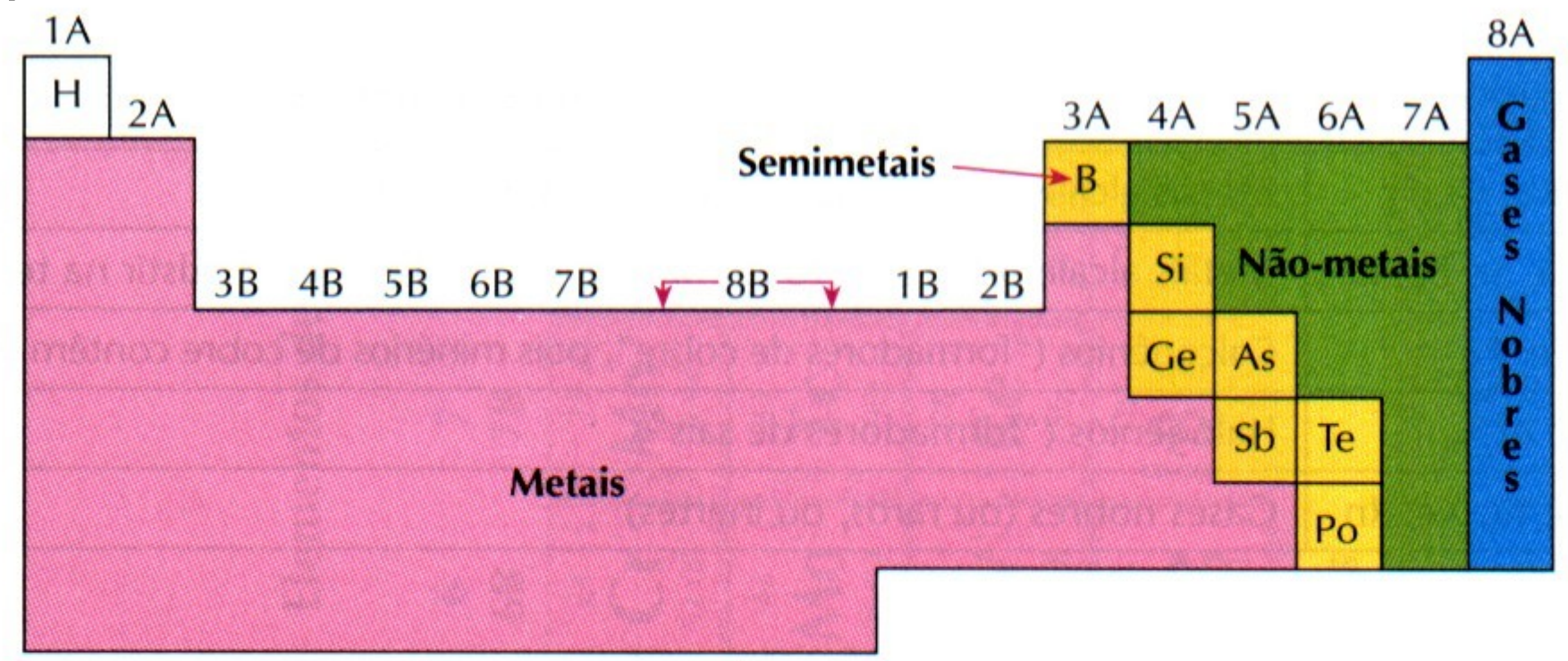

Série dos lantanídios

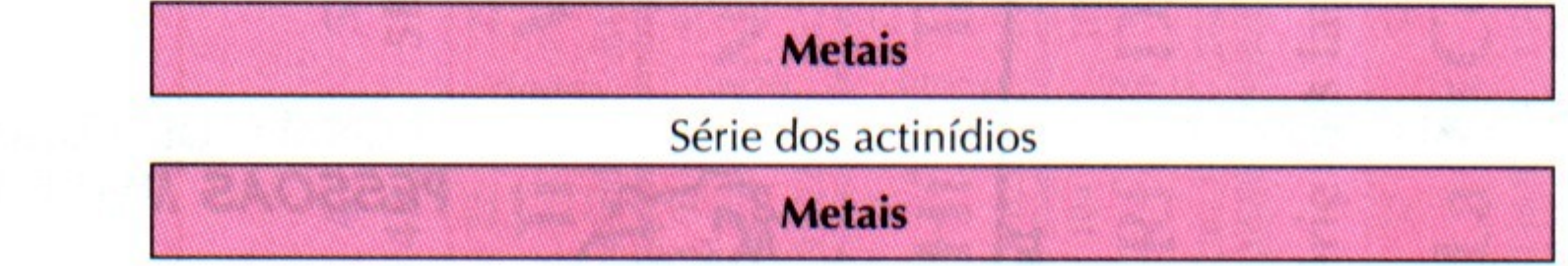

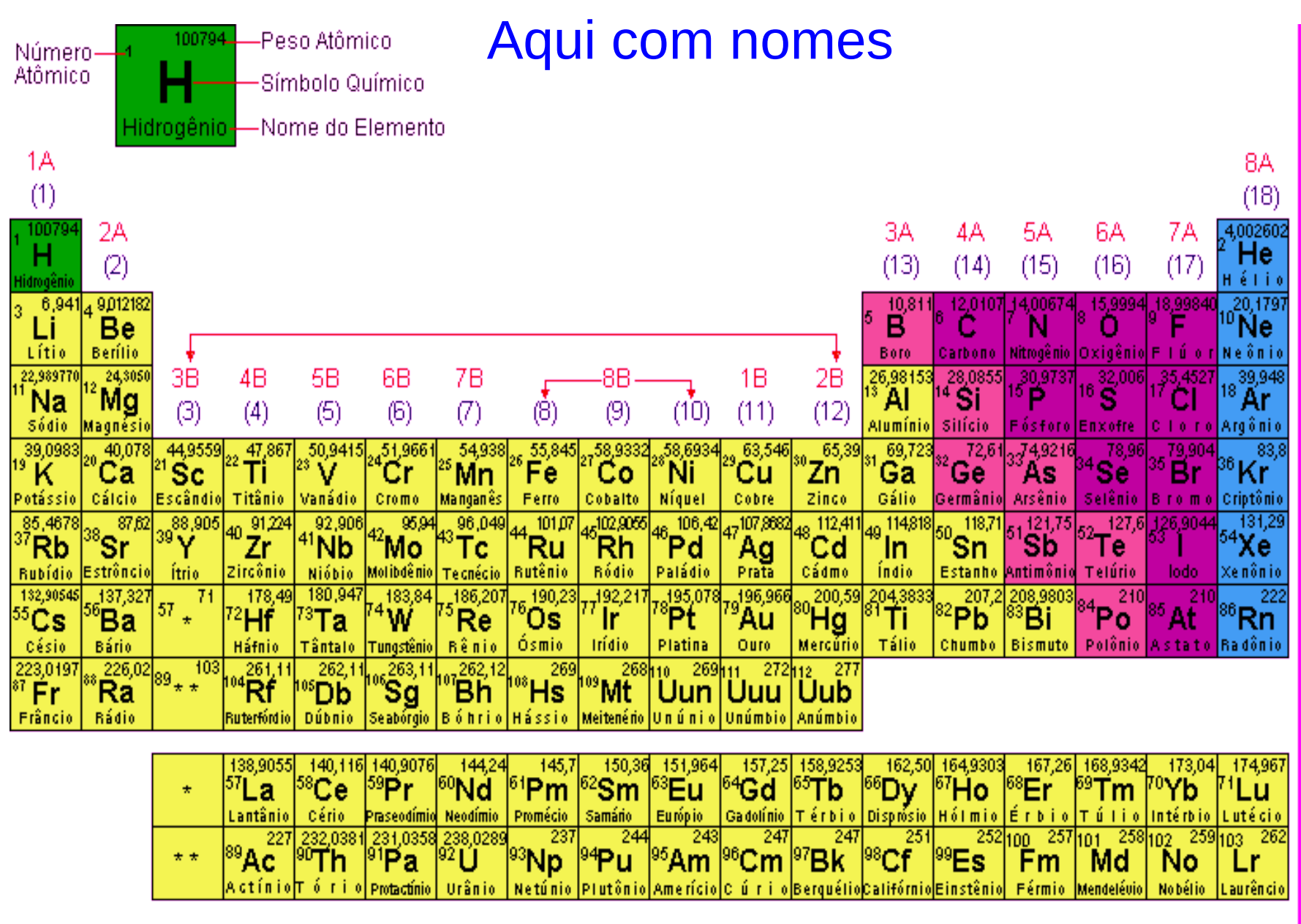

**■ Hidrogênio** 

□Metais

**RGases nobres** 

#### Hidrogênio

Apresenta propriedades muito particulares e muito diferentes em relação aos outros elementos. Tem apenas 1 elétron na camada K (sua única camada).

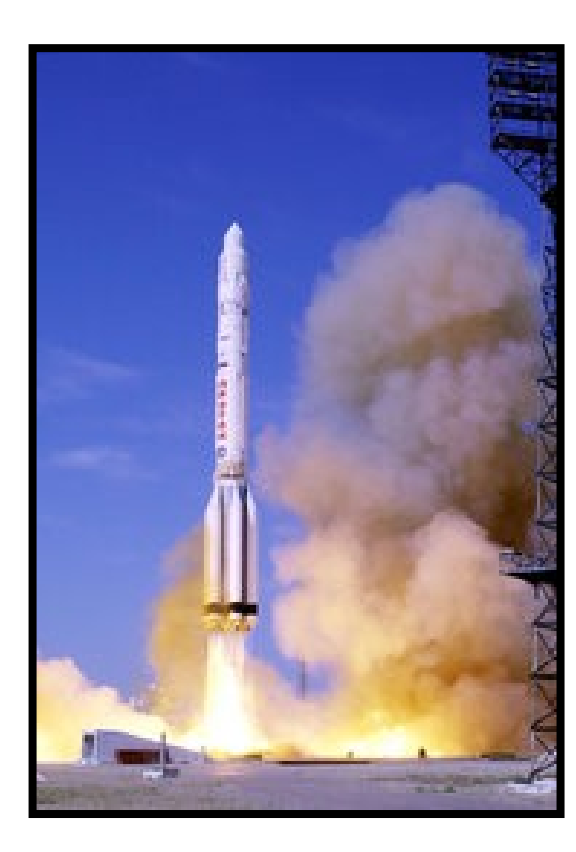

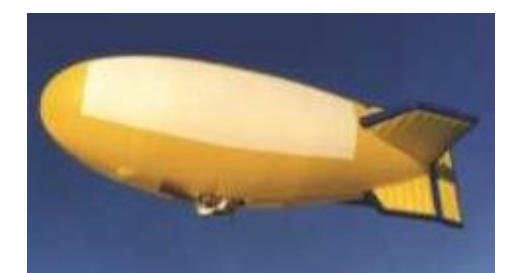

![](_page_21_Picture_5.jpeg)

#### Gases Nobres

Elementos químicos que dificilmente se combinam com outros elementos por terem a última camada eletrônica completa

- hélio, neônio, argônio, criptônio, xenônio e radônio.

![](_page_22_Figure_4.jpeg)

#### **Metais**

- Elementos com poucos elétrons na última camada, chamada camada de valência, que são fáceis de tirar
- => Formam geralmente cátions, e
- São bons condutores de calor e eletricidade
- Sob temperatura ambiente, apresentam-se no estado sólido, a única exceção é o mercúrio, um metal líquido
- São resistentes, maleáveis e dúcteis
- Apresentam brilho quando polidos

![](_page_23_Figure_8.jpeg)

Ametais ou Não-metais

- Elementos com poucos elétrons faltando na camada de valência, que então é fácil de completar
- => Formam geralmente ânions, e
- Não conduzem bem o calor a eletricidade, com exceção do carbono sob a forma de grafite
- Existem nos estados sólidos (iodo, enxofre, fósforo, carbono) e gasoso (nitrogênio, oxigênio, flúor); A exceção é o bromo, um não-metal líquido
- Não são maleáveis\* e nem dúcteis\*\*
- Não apresentam brilho, são exceções o iodo e o carbono sob a forma de diamante

\*Maleabilidade: capacidade de ser transformado em lâminas \*\*Ductibilidade: capacidade de ser estirado em fios

#### Metais vs. Não-metais

#### **CARACTERÍSTICAS DOS METAIS E NÃO-METAIS**

#### **Metais Não-Metais**

#### **Propriedades Físicas**

![](_page_25_Picture_78.jpeg)

#### **Propriedades Químicas**

![](_page_25_Picture_79.jpeg)

#### Semimetais ou Metalóides

Semimetais são elementos com propriedades intermediárias entre os metais e os não-metais.

Em geral, o semimetal, é sólido, quebradiço e brilhante. Funciona como isolante elétrico a temperatura ambiente, mas torna-se igual aos metais como condutor elétrico, se aquecido, ou quando se inserem certos elementos nos interstícios de sua estrutura cristalina.

![](_page_26_Picture_4.jpeg)

![](_page_26_Picture_5.jpeg)

#### Propriedades Periódicas

São aquelas que, à medida que o número atômico aumenta, assumem valores crescentes ou decrescentes em cada período, ou seja, repetem-se periodicamente:

- Raio Atômica
- Energia de (primeira) Ionização
- Afinidade Eletrônica
- Eletronegatividade
- Eletropositividade
- Reatividade
- Densidade
- Temperaturas de Fusão e Ebulição
- e outras

#### Propriedades Periódicas

Em geral, para entender vários destes periodicidades, temos que levar em conta dois fatores:

- O Número de níveis (camadas): Não muda dentro de um período, aumenta de um período pro próximo

- A Carga Nuclear Efetiva Z<sup>\*</sup> ou Z<sub>ef</sub>: Carga do núcleo "sentido" pelos elétrons da última camada. Corresponde ao número de prótons do núcleo (o número atômica), reduzido pelo efeito de blindagem pelos demais elétrons. Aumenta dentro de um período, diminui de um período pro próximo

A Carga Nuclear Efetiva aumenta dentro de um período, diminui de um período pro próximo

![](_page_29_Figure_2.jpeg)

A Carga Nuclear Efetiva aumenta dentro de um período, diminui de um período pro próximo

![](_page_30_Picture_20.jpeg)

Source: E. Clementi and D. L. Raimondi, Atomic screening constants from SCF functions, IBM Research Note NJ-27, 1963

### Raio Atômico em função do Número Atômico *Z*

a distância mais provável entre o núcleo e o elétron mais externo

![](_page_31_Figure_3.jpeg)

As subestruturas surgem devido às subcamadas.

Raio Atômico

![](_page_32_Figure_2.jpeg)

![](_page_33_Figure_1.jpeg)

#### Raio Iônico

Cátions são menores que os  $\blacksquare$  Anions são maiores que os correspondentes átomos neutros, correspondentes átomos neutros, por terem seus elétrons de por terem elétrons adicionais. valência removidos.

![](_page_34_Figure_4.jpeg)

Primeira Energia de Ionização em função do Número Atômico *Z* energia requerida para remover um eletrón de um átomo em sua fase gasosa

*Z* aumenta => carga do núcleo aumenta => Os elétrons são atraídos mais fortemente => *E* i aumenta Quando uma camada está cheia, o próximo elétron vai pra próxima camada

![](_page_35_Figure_3.jpeg)

=> muito menos fortemente ligado => Queda brusca de *E* i

=> Anti-correlação entre energia de ionização e raio atômico.

![](_page_36_Figure_1.jpeg)

#### Energia de Ionização

![](_page_37_Picture_8.jpeg)

![](_page_38_Figure_1.jpeg)

 (para um valor negativo, isto é, receber mais um e**-** custa energia) As subestruturas surgem devido às subcamadas.

#### Eletronegatividade

A capacidade de um átomo (elemento) para atrair elétrons dentro de uma ligação química: Numa ligação química, os e**-** da ligação ficam mais perto do átomo com maior eletronegatividade.

Mostra as mesmas tendências que a energia de ionização e a afinidade eletrônica.

Mais sobre esta grandeza na próxima aula e na disciplina Interações Atômicas e Molculares (IAM).

![](_page_39_Figure_5.jpeg)

aument

**Electronegativity** 

`au-

to

men-

![](_page_40_Figure_1.jpeg)

Eletropositividade ou Caráter Metálico

É a capacidade de um átomo (elemento) (na maioria metais) para doar elétrons.

![](_page_41_Figure_3.jpeg)

![](_page_41_Figure_4.jpeg)

Em geral, elementos com alta eletronegatividade têm baixa eletropositividade, e vice-versa (parece lógico, nê?).

**Densidade** 

É a razão entre massa e volume de uma amostra: *ρ* = *M/V*

Aumenta na direção das flechas

![](_page_42_Figure_4.jpeg)

#### Temperatura de Fusão ( $T_{\rm _F}$ ) e Temperatura de Ebulição ( $T_{\rm _E}$ )

 $\mathcal{T}_\mathsf{F}$ : temperatura na qual uma substância passa do estado sólido para o estado líquido  $\mathcal{T}_\mathsf{E}$ : temperatura na qual uma substância passa do estado líquido para o estado gasoso

![](_page_43_Figure_3.jpeg)

O tungstênio (W) apresenta  $T_F = 3410 \text{ °C}$ 

Propriedades Aperiódicas

#### Massa Atômica

É a unidade usada para pesar átomos e moléculas, equivale a 1/12 da massa de um átomo isótopo do carbono-12 $(^{12}C)$ . Sempre aumenta com o aumento do número atômico.

### Calor Específico

É a quantidade de calor necessária para elevar a temperatura de 1 g do elemento por 1°C. O calor específico do elemento no estado sólido sempre diminui com o aumento do número atômico.

![](_page_45_Figure_1.jpeg)

![](_page_46_Picture_1.jpeg)

### Elemento Químico

Conjunto de átomos que possuem mesmo número de prótons em seu núcleo, ou seja, o mesmo número atômico (*Z*). A carga elétrica do núcleo é +*Ze*. Cada elemento tem seu siglo ou símbolo, por exemplo: *Z* = 1: Hidrogênio (o núcleo de um átomo de hidrogênio possui 1 próton), símbolo H *Z* = 2: Hélio (o núcleo de um átomo de hélio possui 2 prótons), símbolo He etc.

Dessa forma, o número atômico é característico de cada elemento químico, sendo como seu número de identificação.

Um átomo néutro do elemento com número atômico *Z* contém também *Z* elétrons, tal que sua carga elétrica total  $\acute{e}$  +*Ze* + *Z*(-*e*) = 0.

48

### Representação de um Elemento Químico

*<sup>A</sup>X* ou *AX* (às vezes *ZX<sup>A</sup>* , mas isto pode causar confusão com o *Z* ou *X*-*A* número de carga => próximo slide) De acordo com a IUPAC (União Internacional de Química Pura e Aplicada), devemos indicar o símbolo do elemento químico, *X*, e junto a ele, o número de massa, *A*, que é o número total de núcleons (prótons e néutrons). Colocar o número atômico *Z* é opcional, já que o *Z* já é dado pelo símbolo do elemento. Obviamente, o número de nêutrons é *N* = *A* - *Z*.

![](_page_48_Figure_3.jpeg)

![](_page_48_Picture_163.jpeg)

### Íons

Átomos que possuem números diferentes de prótons e elétrons, i.e. que perderam ou ganharam elétrons, têm número de carga total *Q* = *Z* - no. e**-** ≠ 0, ou seja, uma carga total de *Qe*. e são chamados íons. Íons com carga positiva, *Q* > 0, são chamados cátions, e íons com carga negativa, *Q* < 0, ânions. Se coloca o *Q*+ ou *Q* vezes o símbolo "+" para cátions, respectivamente |*Q*|- ou |*Q*| vezes o símbolo "-" para ânions em superscrito à direita do símbolo do elemento:

*<sup>A</sup>X|Q|±* (ou *X|Q|±* , quando o número de massa não interessa) (*Z*)

No caso de cátions ainda há a notação *X* seguido por um número romano (I, II, III, IV, etc.), que equivale a *Q +* 1. *X*I é, então, *X* néutro, *X*II é *X* ionizado (faltando um elétron), *X*III é *X* duplamente ionizado (faltando dois elétrons), etc.

### Íons **Exemplos**

O cátion "berílio que perdeu dois elétrons", ou "berílio duplamente ionizado":

 $^{(8)}_{(4)}\textsf{Be}^{2+}$  ou  $^{(8)}_{(4)}\textsf{Be}^{++}$  ou  $^{(8)}_{(4)}\textsf{Bell}$ 

O ânion "oxigênio que ganhou dois elétrons":

(16)O2**-** ou (16)O**--**  $(8)$  (8)

### Elementos Isótopos

Elementos químicos com os mesmos números atômicos, porém com números de massa diferentes (pois possuem diferentes números de nêutrons). Uma notação alternativa a *AX* é **nome do elemento-***A* ou *X***-***A*.

#### **Exemplos**

Os isótopos de carbono que ocorrem na natureza:

![](_page_51_Picture_105.jpeg)

\*C-14 é instável, mas tem tempo de vida muito longo, de 8270 anos, tal que ele ocorre na natureza, sim.

52 Os isótopos "hidrogênio mais um néutron" e "hidrogênio mais dois néutrons" têm nomes próprios: H-2 = D (deutério), H-3 = T (trítio)

### Elementos Isóbaros

Elementos químicos com os mesmos números de massa, porém com números atômicos diferentes.

#### Exemplo

![](_page_52_Picture_59.jpeg)

### Elementos Isótonos

Elementos químicos com os mesmos números de néutrons, porém com números atômicos e números de massa diferentes.

#### Exemplo

![](_page_53_Picture_59.jpeg)

### Elementos Isoeletrônicos

Elementos químicos com os mesmos números de elétrons.

Exemplo

![](_page_54_Picture_76.jpeg)

![](_page_55_Figure_0.jpeg)

![](_page_55_Picture_1.jpeg)

### Estrutura da Matéria

FIM pra hoje

Universidade Federal do ABC

http://professor.ufabc.edu.br/~pieter.westera/Estrutura.html